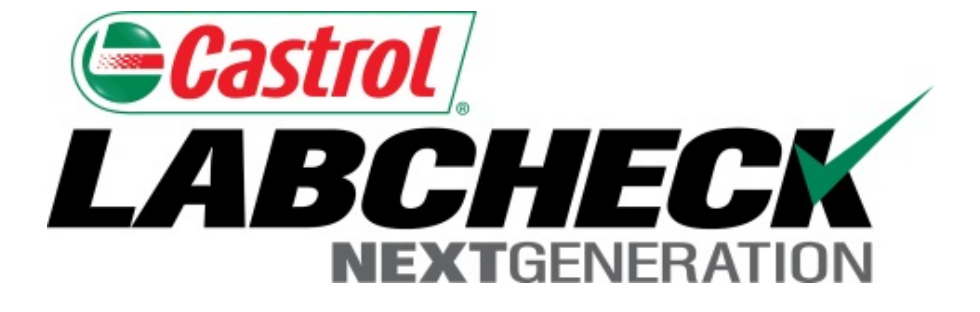

# **Imprimir informes Guía de inicio rápido**

Aprenda cómo:

1. Imprimir/Descargar múltiples informes

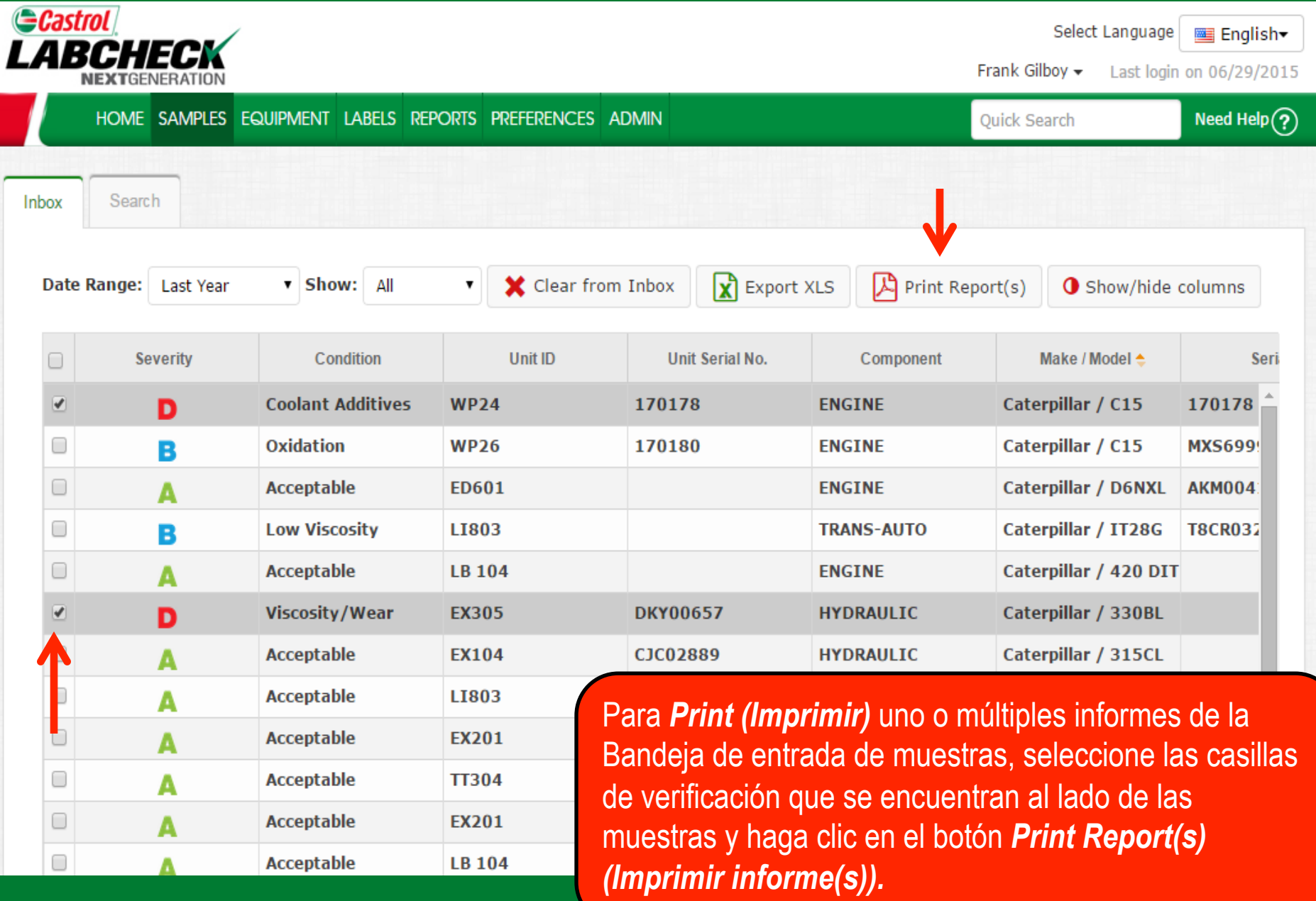

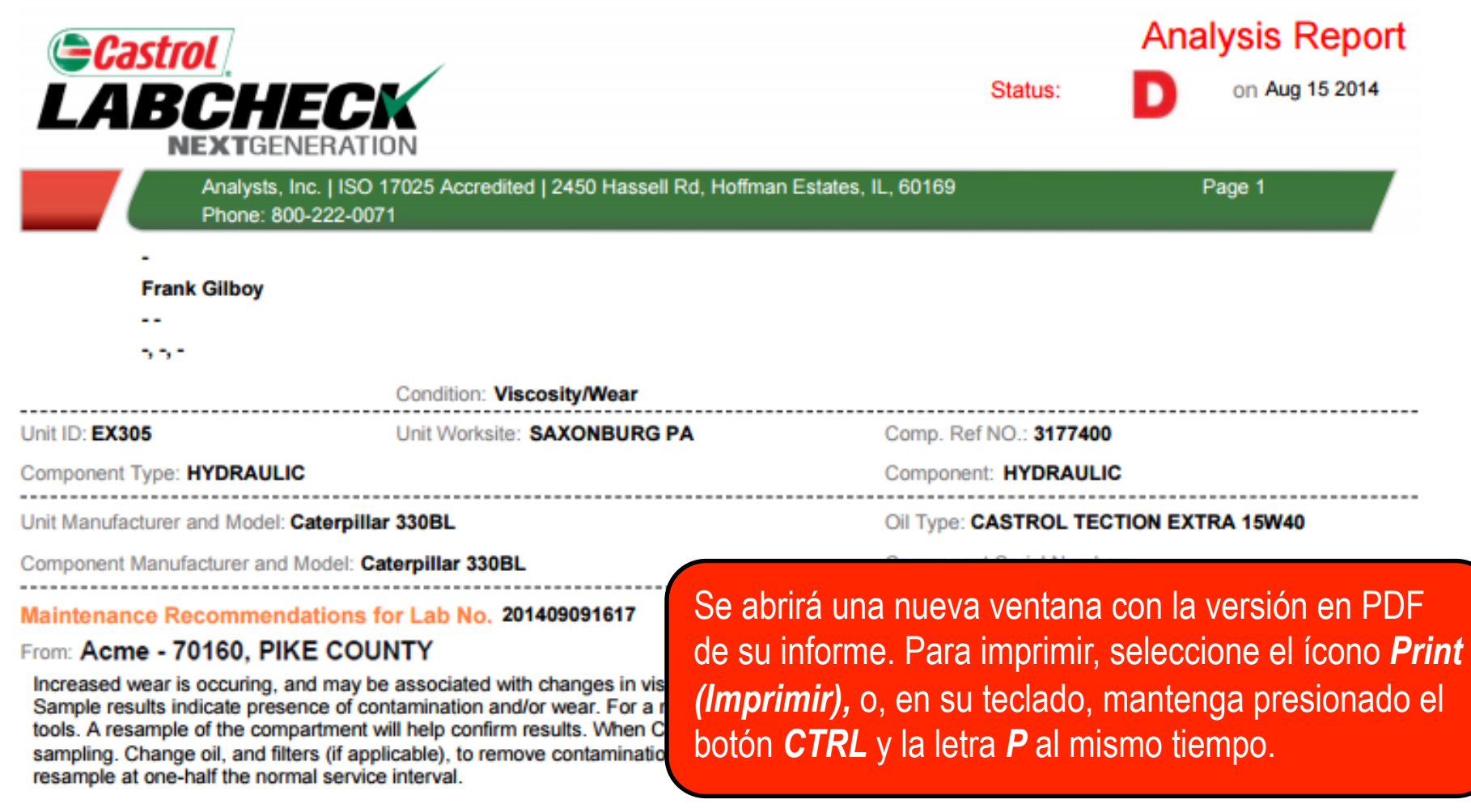

SPECTROCHEMICAL ANALYSIS IN PARTS PER MILLION

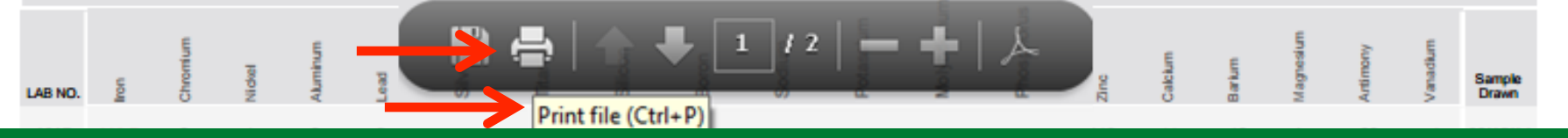

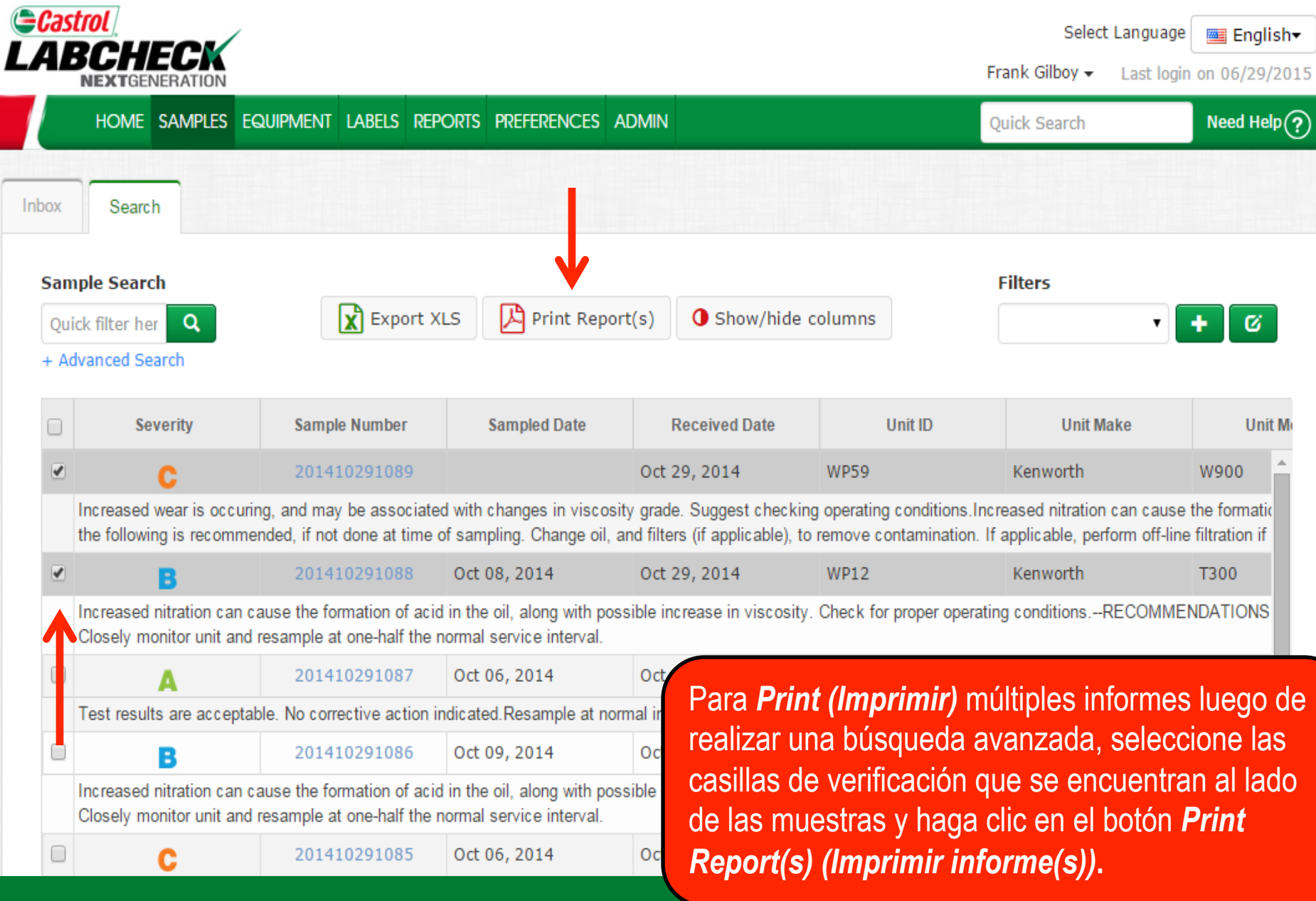

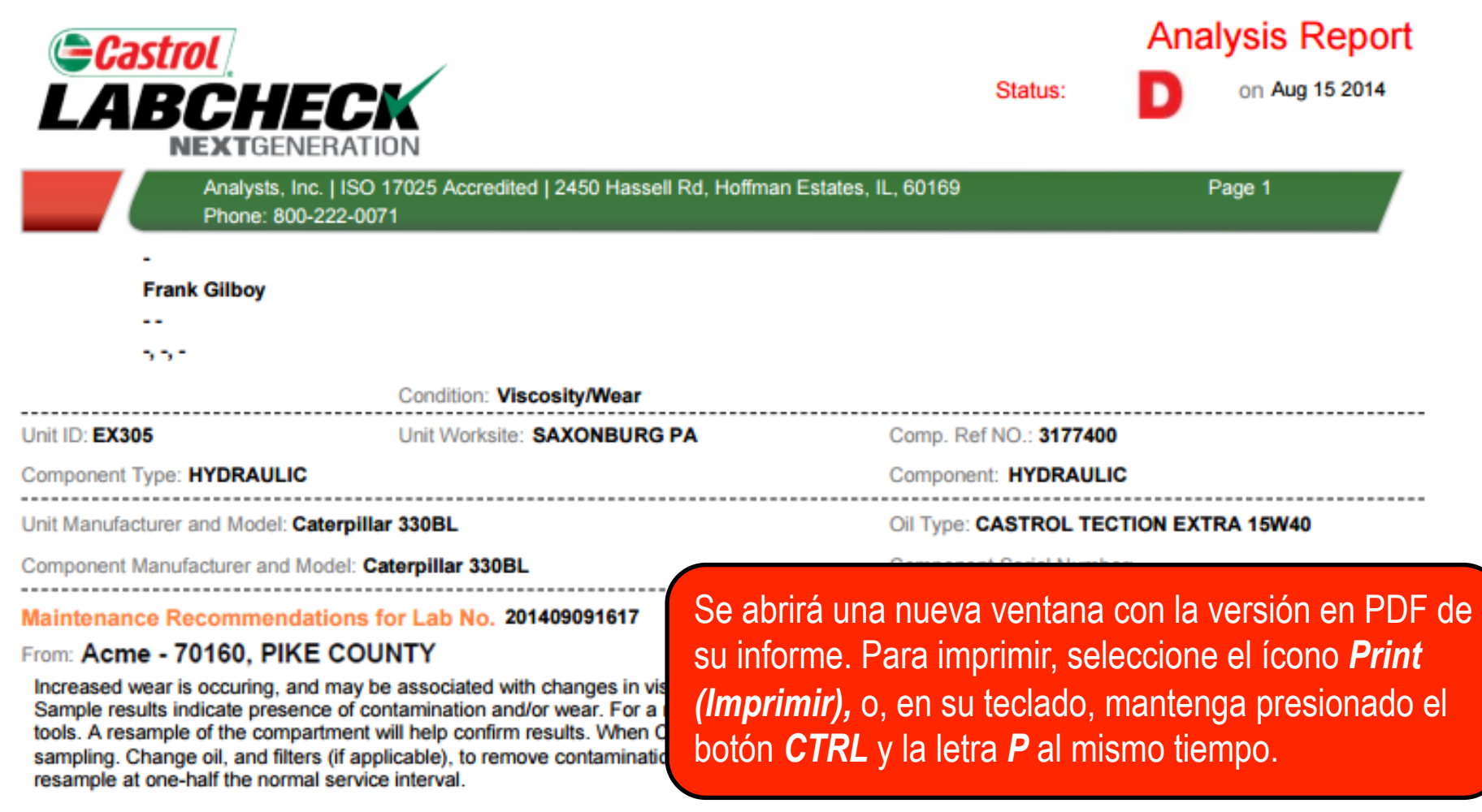

SPECTROCHEMICAL ANALYSIS IN PARTS PER MILLION

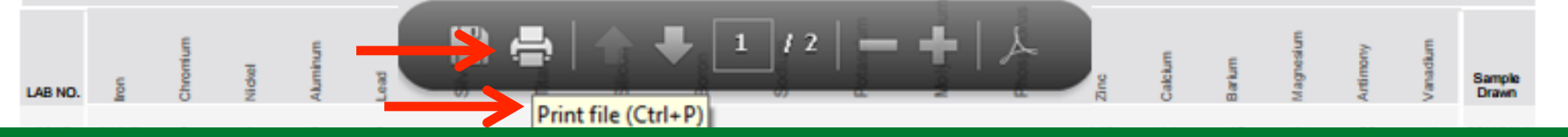

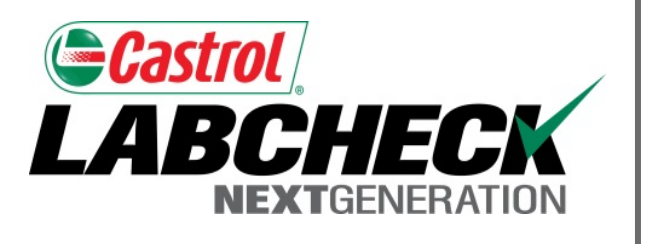

#### **SERVICIO DE SOPORTE DE LABCHECK:**

Teléfono: **1.866.522.2432**

Correo electrónico: **LabcheckSupport@AnalystsInc.com** 

**www. LabcheckResources.com**